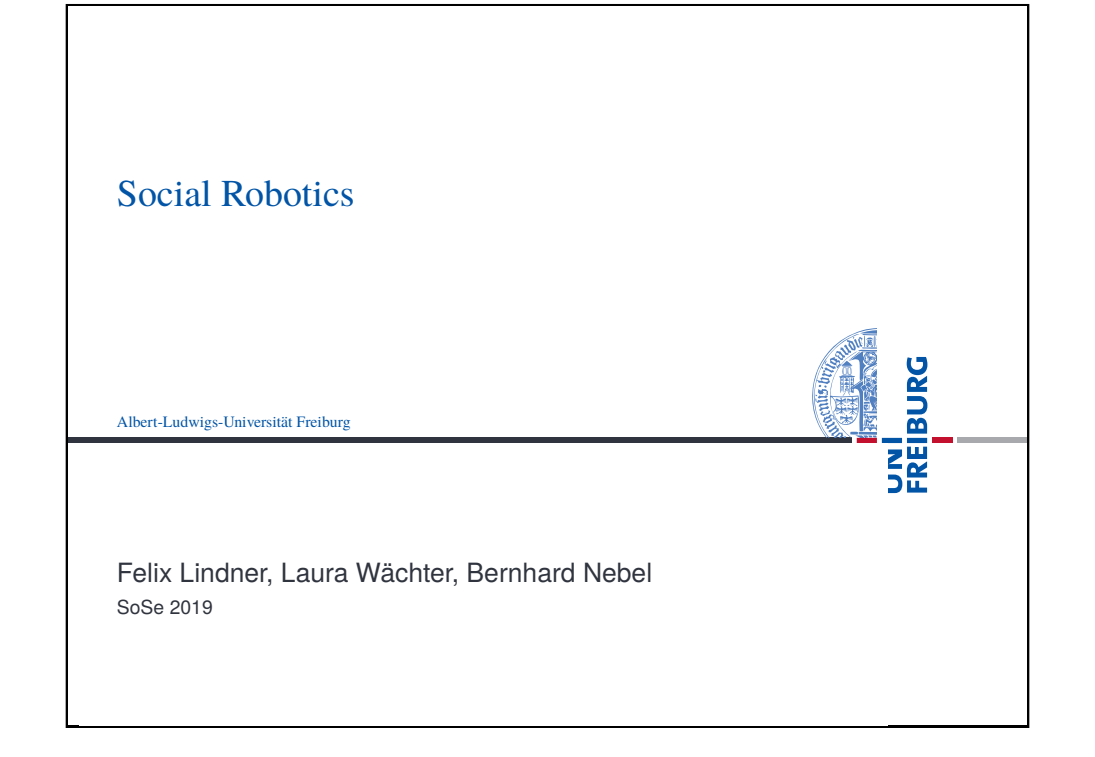

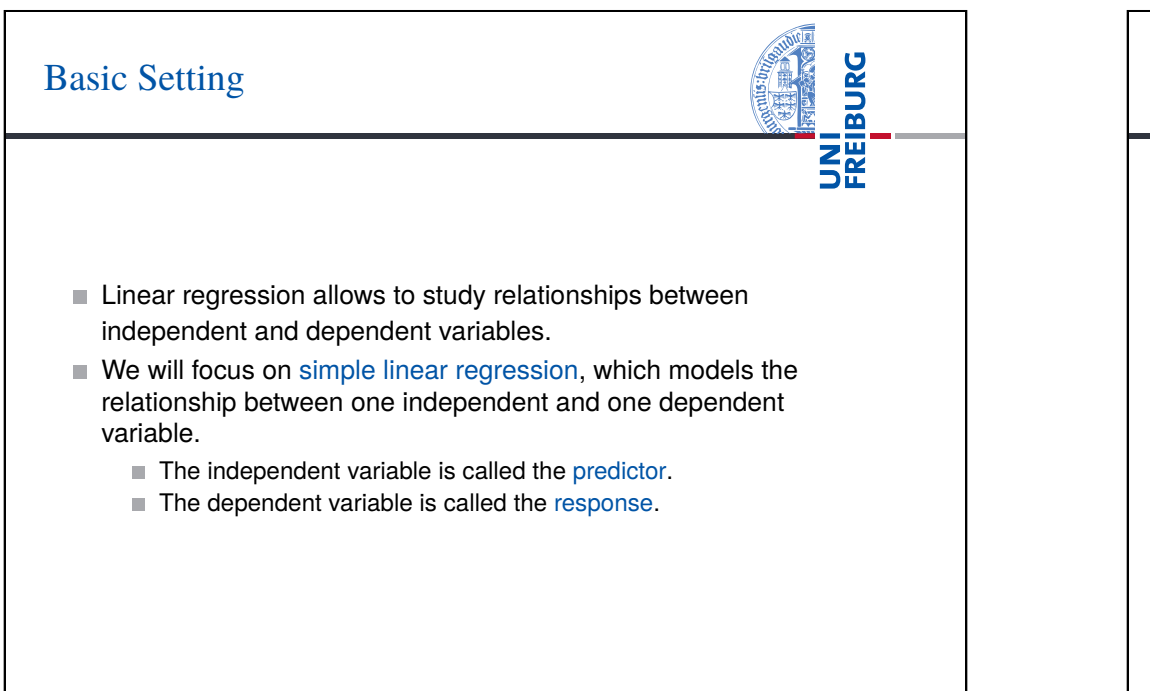

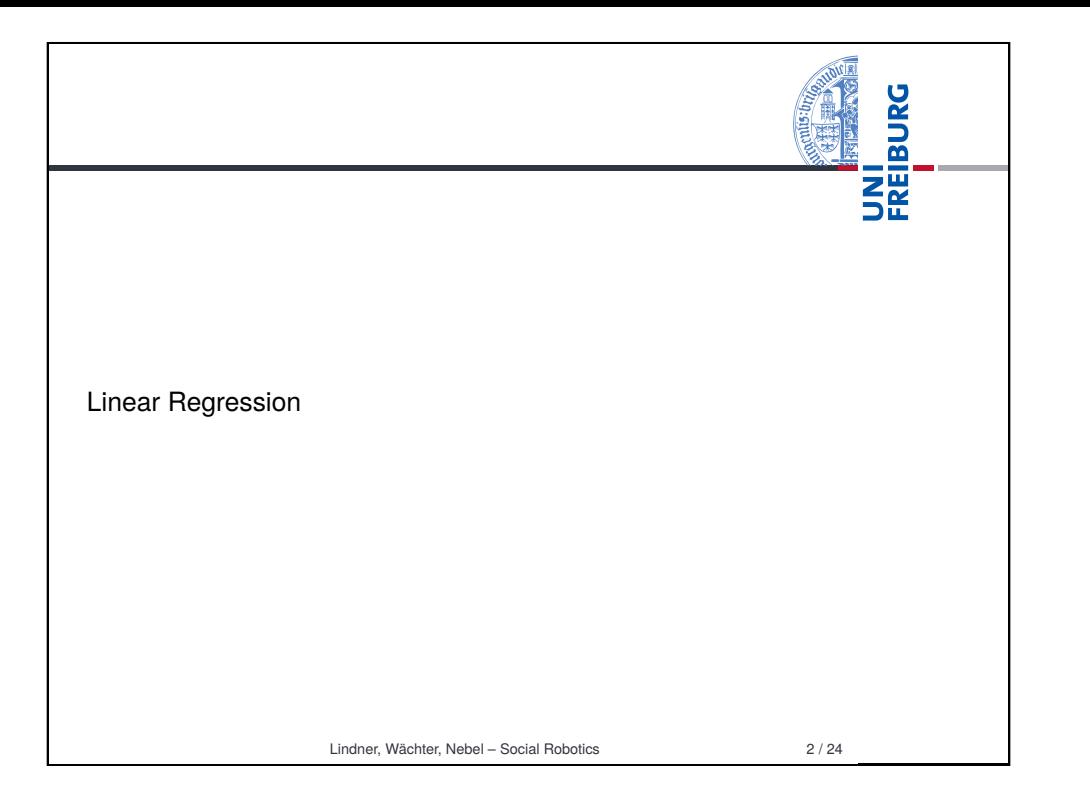

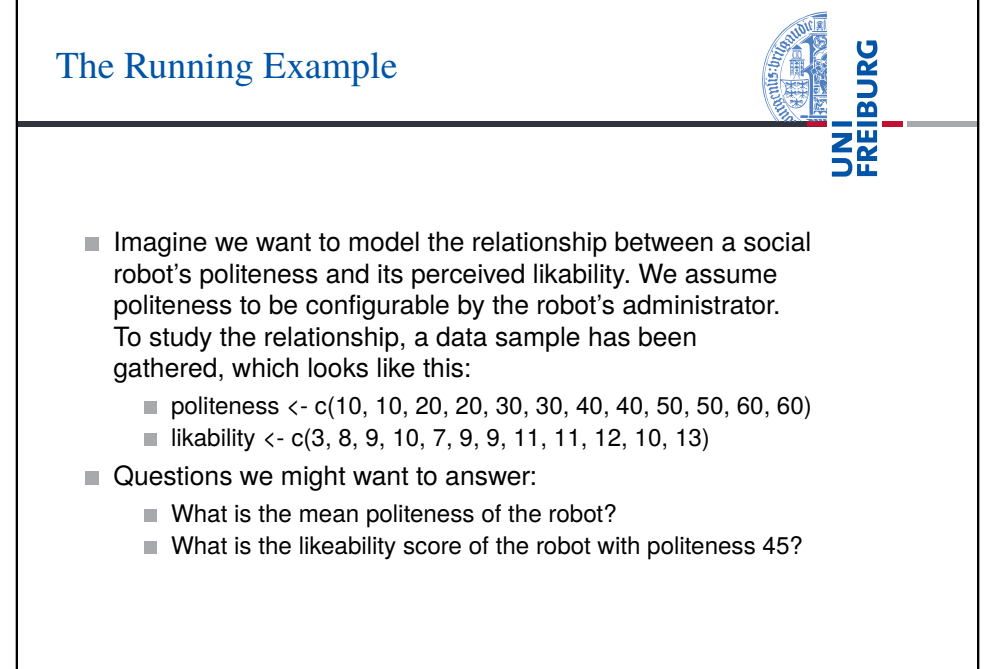

# The Mean as Simplest Model

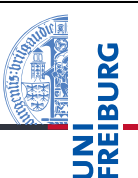

#### The Model

- $\blacksquare$  Model:  $Y_i = \overline{Y} + \varepsilon_i$
- **Residuals:**  $\varepsilon_i = Y_i \overline{Y}$
- Sum of Squared Error:  $SSE = \sum_i^n \varepsilon_i^2$
- Mean Squared Error: *MSE* = *SSE*/(*n*−1) √
- Residual Standard Error:  $S = \sqrt{MSE}$  (this is just *s*)
- Running example
	- $\overline{Y}$  = 9.33. The model will claim that the average robot's perceived likability is 9.33 regardless of its politeness. Similarly, if we use this model to answer the question about the likability of the robot with politeness 45, it will answer 9.33.
- ⇒See lecture12.Rmd for an example
	- Lindner, Wächter, Nebel Social Robotics 5 / 24

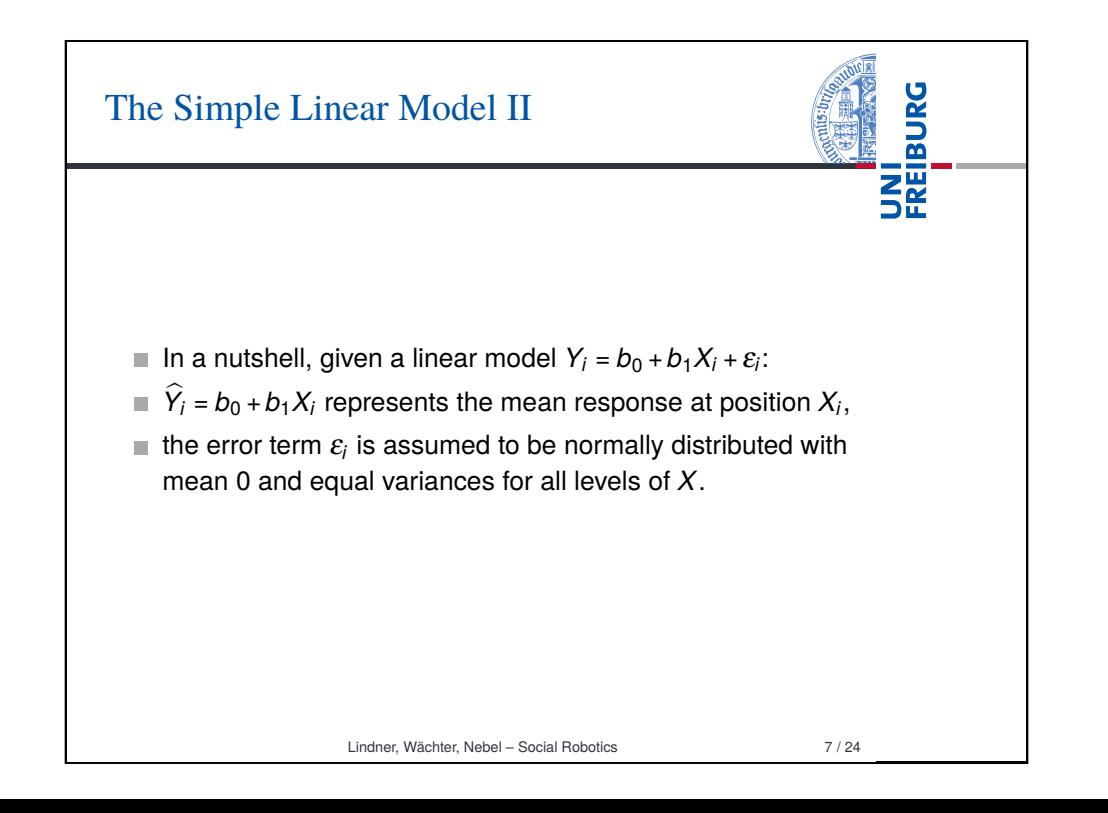

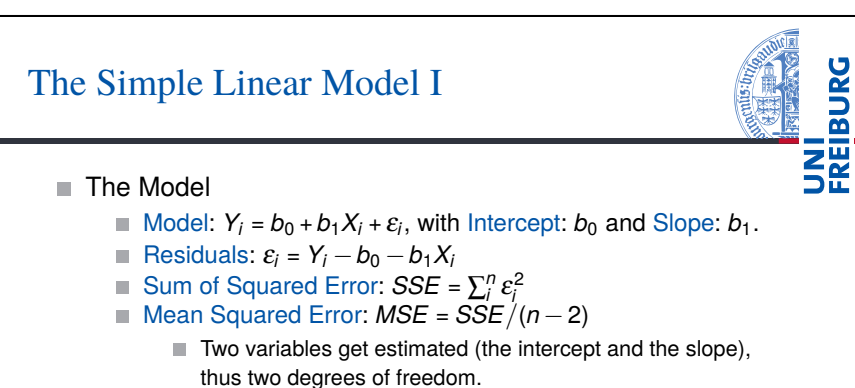

- Running example
	- $Y_i = 5.533 + 0.11X_i$ . The model will claim that the average robot's perceived likability with politeness 45 will be  $5.533 + 0.11 \cdot 45 = 10.42$ . Similarly, if we use this model to answer the question about the likability of the robot with politeness 45, it will answer 10.42.

√ *MSE*

⇒See lecture12.Rmd for an example

Residual Standard Error: *S* =

Lindner, Wächter, Nebel – Social Robotics 6 / 24

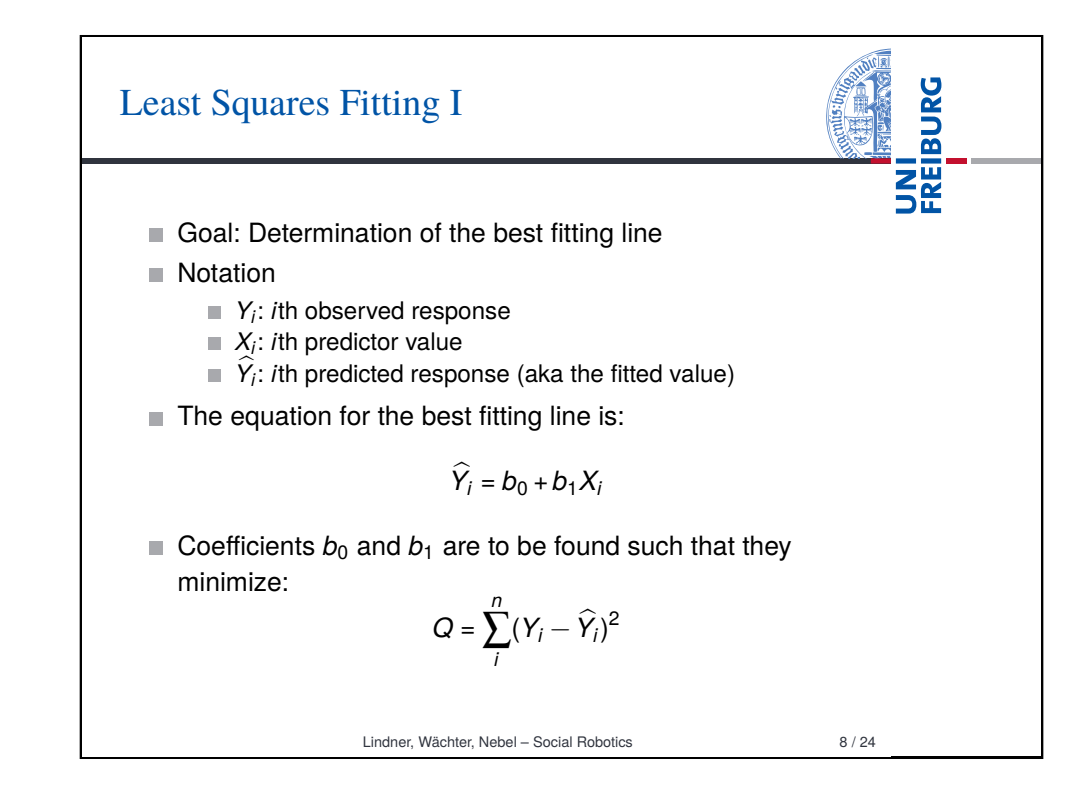

## Least Squares Fitting II

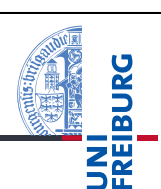

Coefficients  $b_0$  and  $b_1$  are to be found such that they minimize:

$$
Q = \sum_{i}^{n} (Y_i - \widehat{Y}_i)^2 = \sum_{i}^{n} (Y_i - (b_0 + b_1 X_i))^2
$$

Derivations of Q with respect to  $b_0$  and  $b_1$  are taken, set to 0, and solved for  $b_0$ ,  $b_1$ , resulting in:

$$
b_0 = \overline{Y} - b_1 \overline{X}
$$

$$
b_1 = \frac{\sum_{i}^{n} (X_i - \overline{X})(Y_i - \overline{Y})}{\sum_{i}^{n} (X_i - \overline{X})^2}
$$

Lindner, Wächter, Nebel – Social Robotics 9 / 24

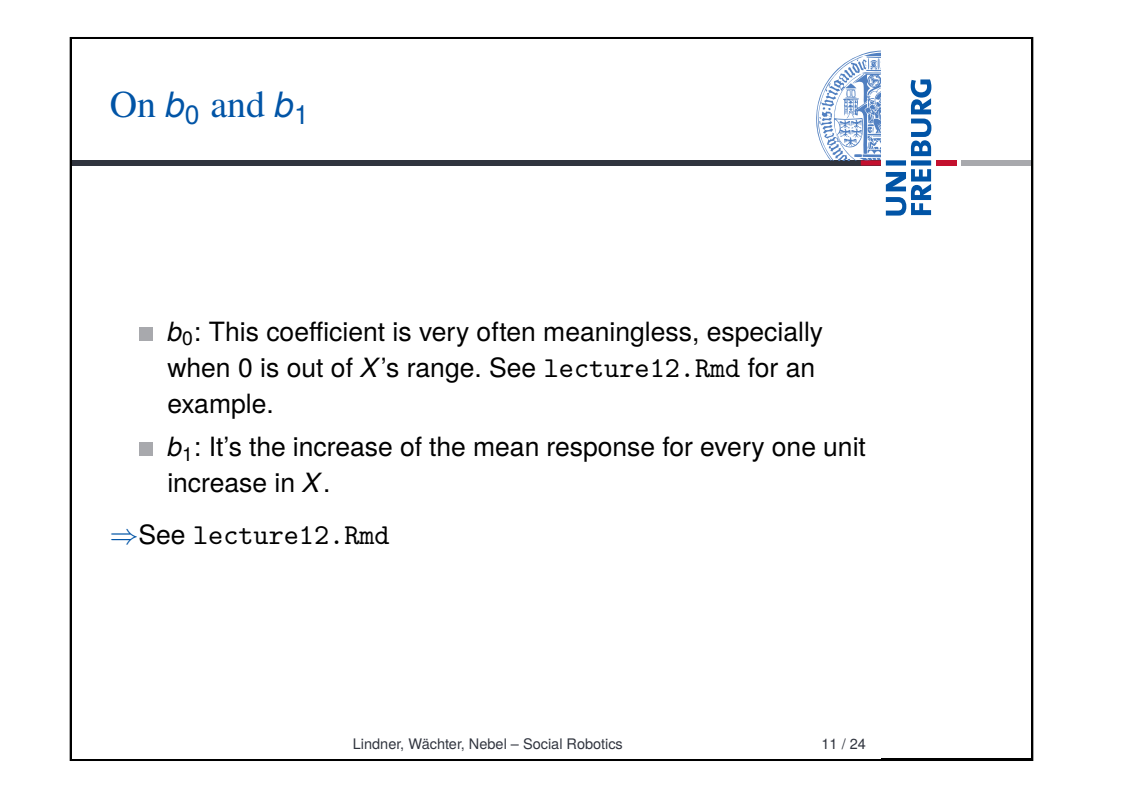

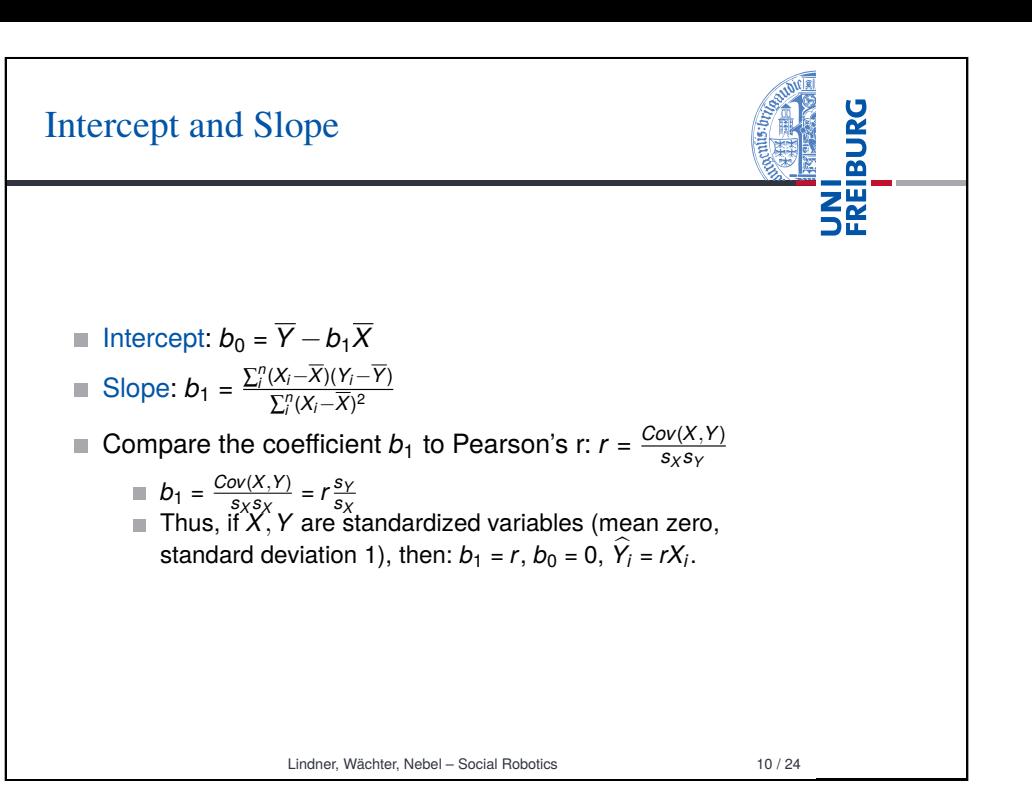

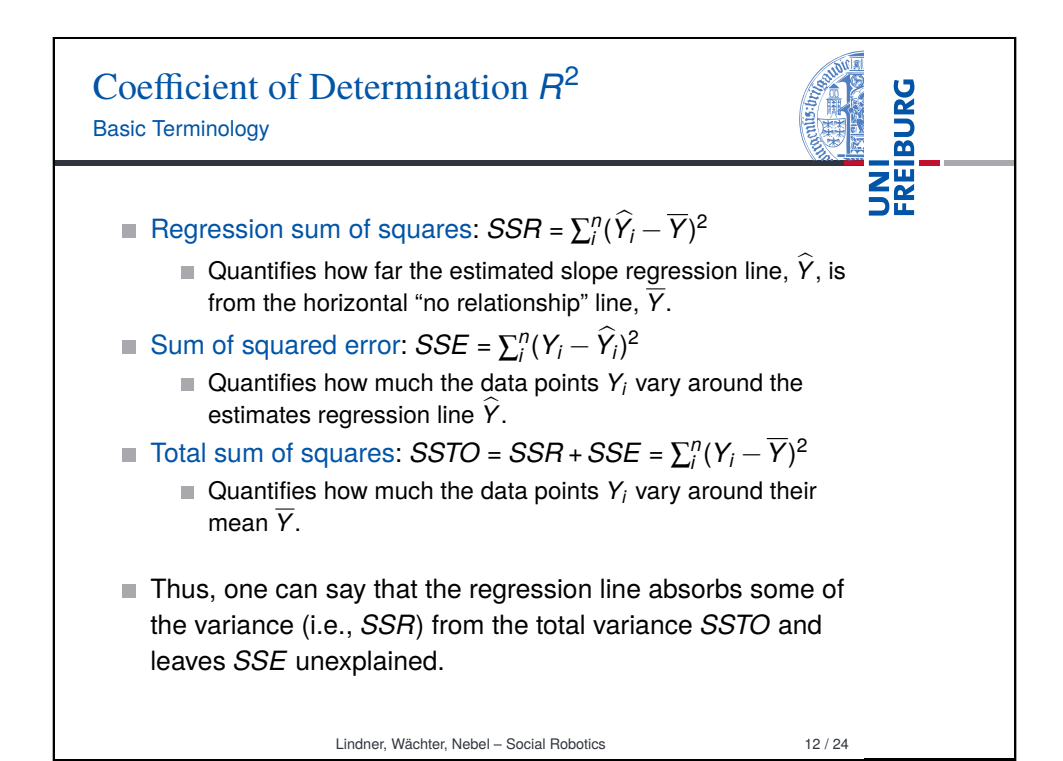

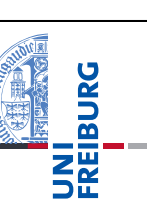

 $R^2$  value is the regression sum of squares divided by the total sum of squares:

$$
R^2 = \frac{SSR}{SSTO} = 1 - \frac{SSE}{SSTO} = \frac{SSR}{SSR + SSE}
$$

- *R* 2 is a number between 0 and 1.
- If  $R^2$  = 1, i.e.,  $SSE$  = 0: The predictor X explains all of the variation in Y .
- If  $R^2 = 0$ , i.e.,  $SSR = 0$ , i.e.,  $Y = \overline{Y}$ : The predictor X explains none of the variation in Y.
- $R^2 \cdot 100$  percent of the variation in Y is explained by X.

#### Lindner, Wächter, Nebel – Social Robotics 13 / 24

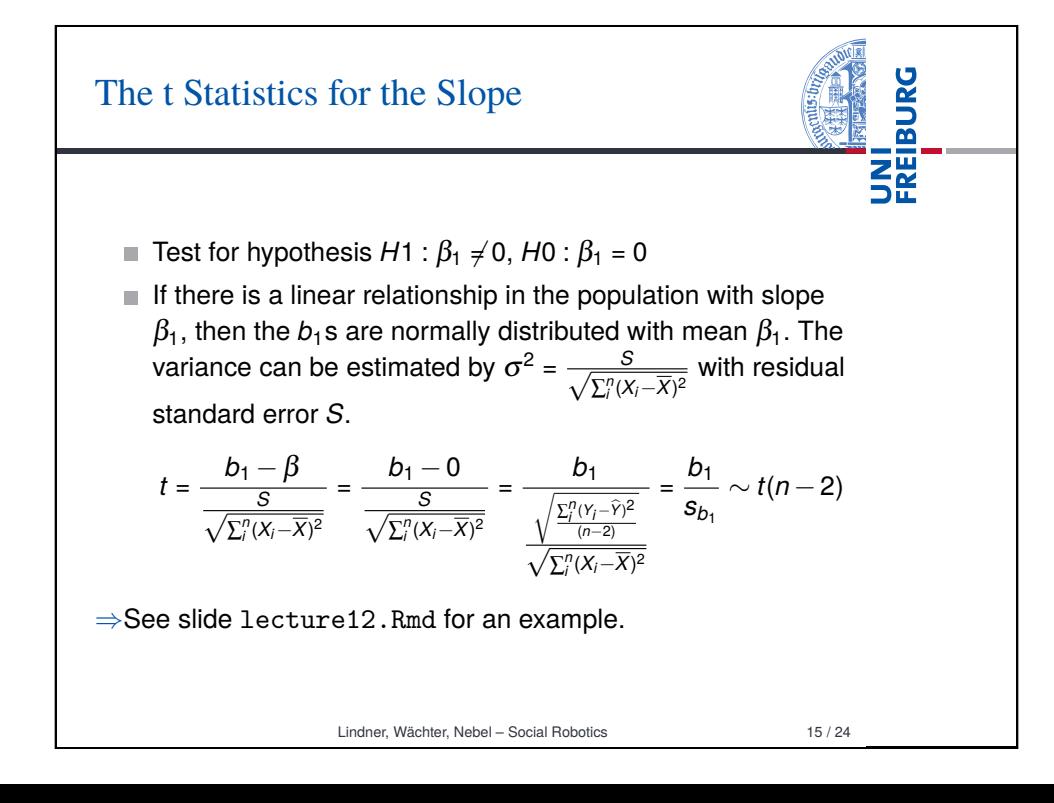

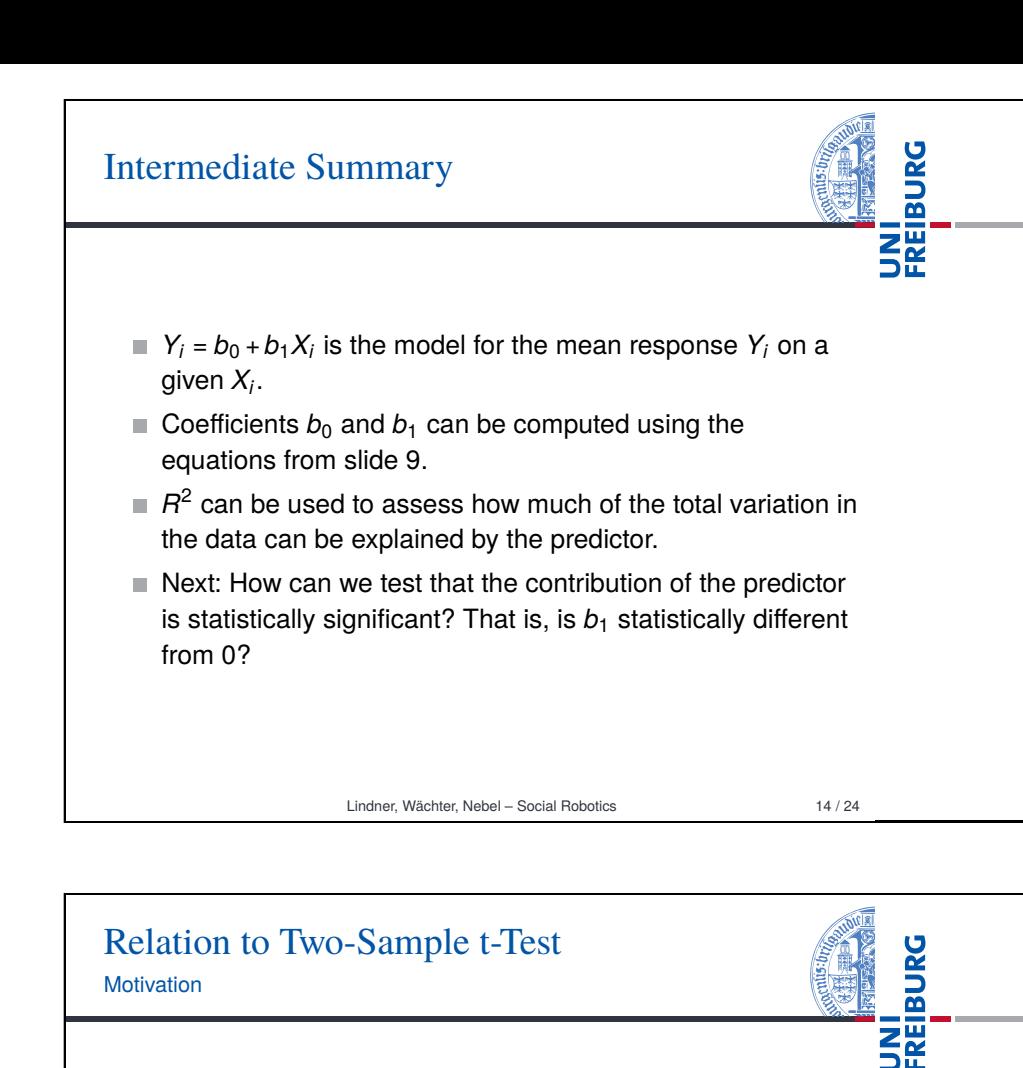

- In the beginning we said that the  $\hat{Y}_i$  are the mean response for each  $X_i$ , and that  $b_1$  represents the increase of this response if *X* is increased by one unit.
- So, what if *X* is just binary  $(0, 1)$ ?
- **Then,**  $\hat{Y}_i = b_0$  **is the mean response for**  $X = 0$ **, and**  $\hat{Y}_i = b_0 + b_1$  is the mean response of  $X = 1$ .
- Using a t-Test on  $b_1$ , we can test the significance of this increase.
- Isn't this just a Two-Sample t-Test?

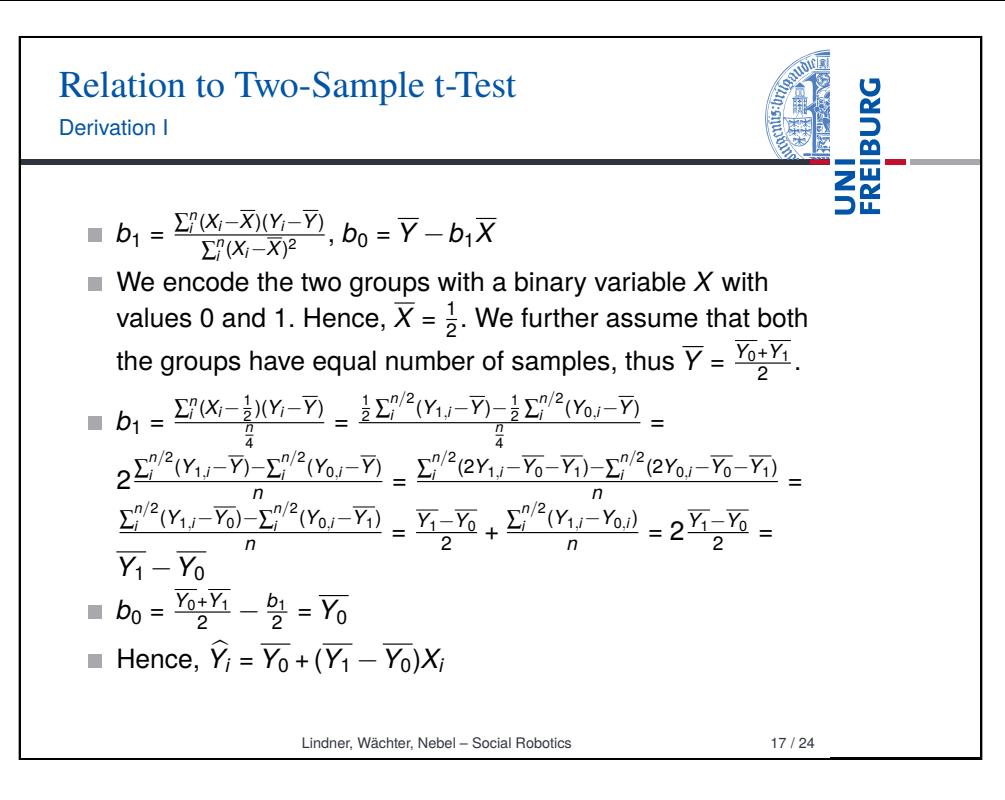

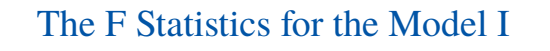

- The R summary of a linear regression model also outputs the F statistics along with a p value. Intuitively, this test assesses if the regression model makes a significant contribution to explain the data (rather than testing individual contributions of the coefficients).
- $\blacksquare$  However, in case of only one predictor, this is just the same as testing  $H1 : B_1 \neq 0$ ,  $H0 : B_1 = 0$ . And therefore, we expect the same result as with the t-Test on the same hypothesis.

Relation to Two-Sample t-Test Derivation II Reconsider *t* = <sup>s</sup> *b*1 ∑ *n i* (*Yi*−*Y*b) 2 √ (*n*−2) ∑ *n i* (*Xi*−*X*) 2 ∼ *t*(*n*−2) *t* = p*<sup>n</sup>* 2 r *b*1 2 ∑ *n i* (*Yi*−*Y*b) 2 (*n*−2) = p*<sup>n</sup>* 2 r *Y*1−*Y*<sup>0</sup> 2 ∑ *n i* (*Yi*−*Y*b) 2 (*n*−2) = p*<sup>n</sup>* 2 r *Y*1−*Y*<sup>0</sup> 2 (*n*−1)*s* 2 *Y*0 +(*n*−1)*s* 2 *Y*1 (*n*−2) = p*<sup>n</sup>* 2 q *Y*1−*Y*<sup>0</sup> *s* 2 *Y*0 +*s* 2 *Y*1 ∼ *t*(*n*−2) This is exactly the term from our t-Test lecture! (The only syntactical difference is that we wrote *N* = *n*/2) In case of a binary predictor, running a Two-Sample Paired t-Test is just the same as running a t-Test on the slope of a linear regression model.

Lindner, Wächter, Nebel – Social Robotics 18 / 24

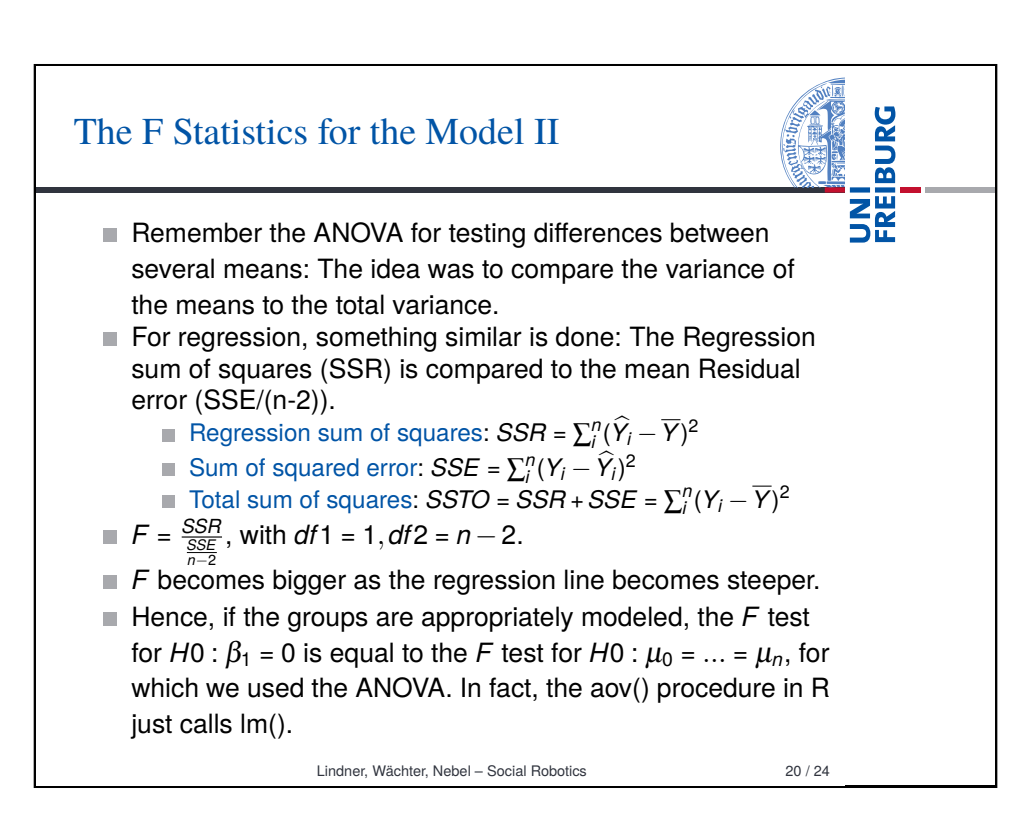

**BURG** 

<u>lami</u><br>או

### Report

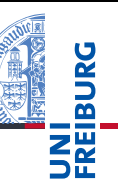

To report the result from a simple linear regression, you can write:

*A simple linear regression was calculated to predict [dependent variable] based on [independent variable]. A significant regression equation was found (F([df1], [df2]) = [F value], p = [p value]), with an R*<sup>2</sup> *of [R-Squared value].* You

may add:

*[Dependent variable] is equal to [intercept] + [b1] (independent variable) [dependent variable measure] when [independent variable] is measured in [unit of measure].*

Lindner, Wächter, Nebel – Social Robotics 21 / 24

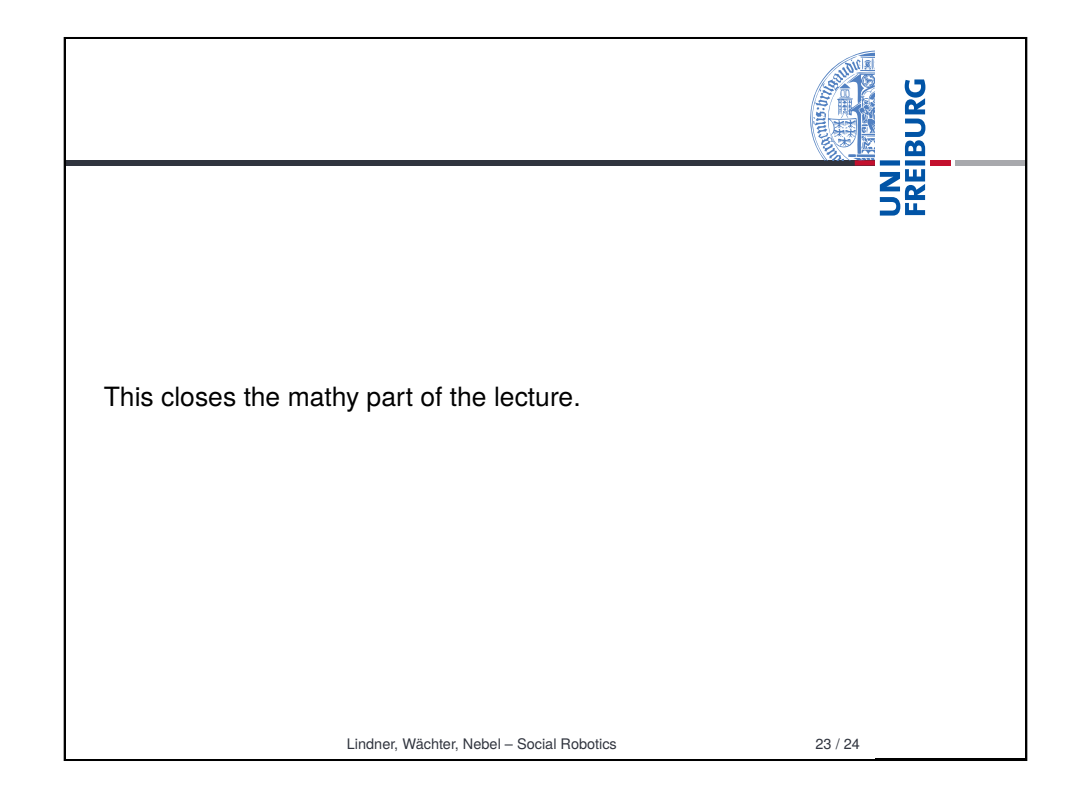

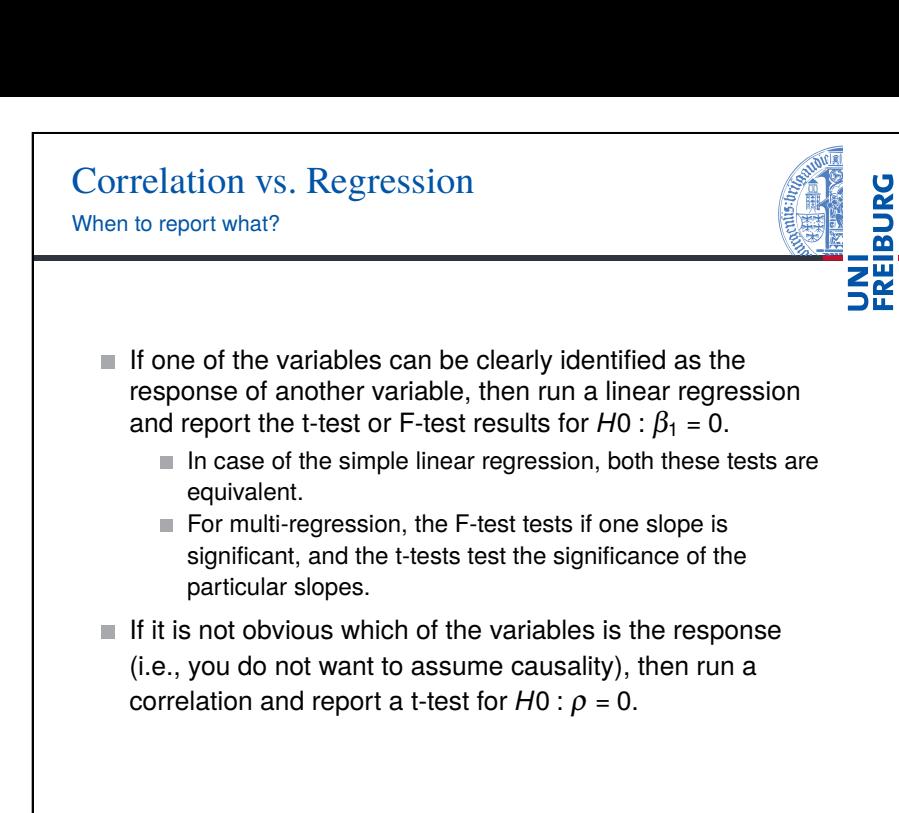

Lindner, Wächter, Nebel – Social Robotics 22 / 24

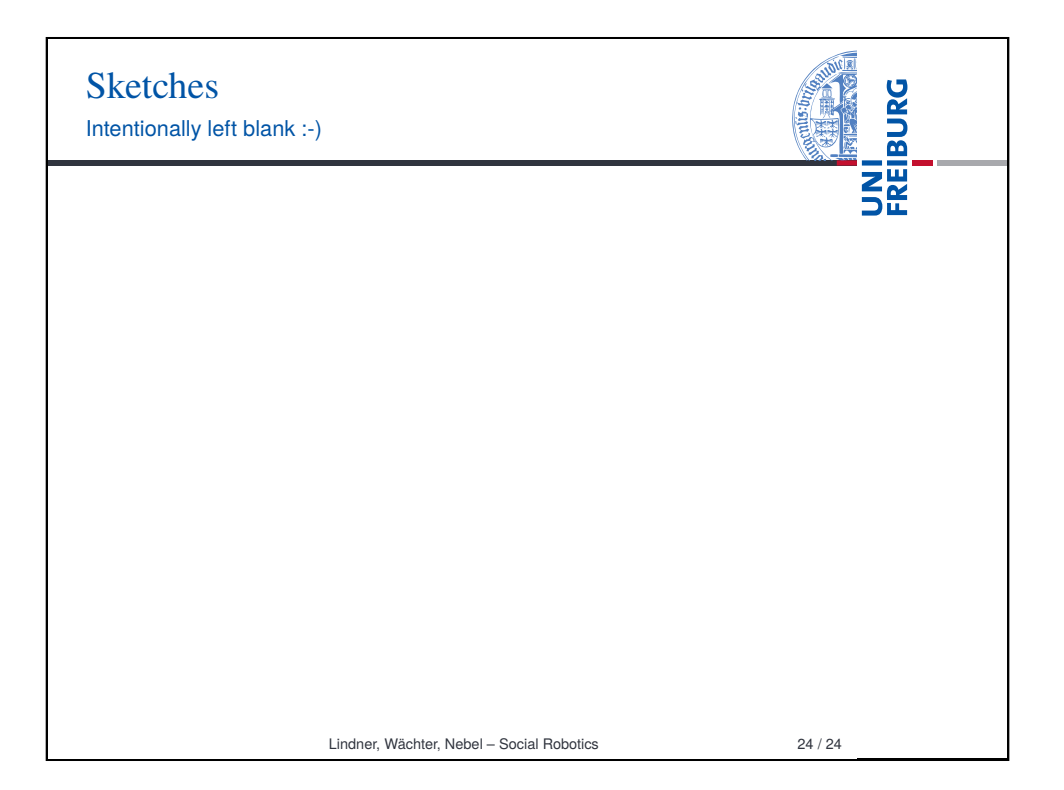